# Package 'evgam'

April 19, 2020

<span id="page-0-0"></span>Type Package

Title Generalised Additive Extreme Value Models

Version 0.1.2

Date 2020-04-18

Author Ben Youngman

Maintainer Ben Youngman <b. youngman@exeter.ac.uk>

Description Methods for fitting various extreme value distributions with parameters of generalised additive model (GAM) form are provided. For details of distributions see Coles, S.G. (2001) <doi:10.1007/978-1-4471-3675-0>, GAMs see Wood, S.N. (2017)  $\le$ doi:10.1201/9781315370279>, and the fitting approach see Wood, S.N., Pya, N. & Safken, B. (2016) <doi:10.1080/01621459.2016.1180986>.

License GPL-3

**Imports** Rcpp  $(>= 1.0.3)$ , mgcv

LinkingTo Rcpp, RcppArmadillo

**Depends** R  $(>= 3.5.0)$ 

Suggests maps

RoxygenNote 7.1.0

NeedsCompilation yes

Repository CRAN

Date/Publication 2020-04-19 00:10:06 UTC

# R topics documented:

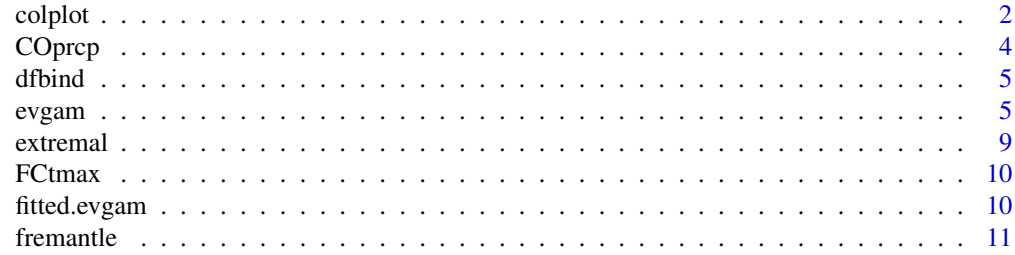

#### <span id="page-1-0"></span>2 colplot

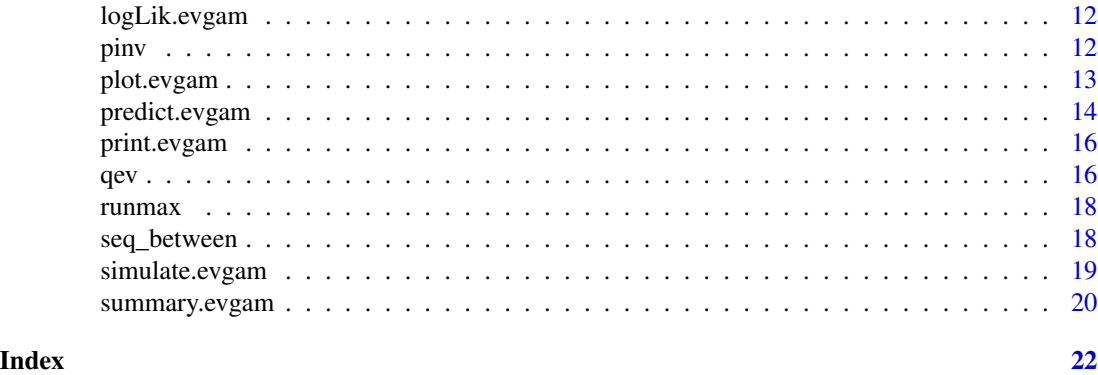

#### colplot *Scatter plot, with variable-based point colours*

# Description

Scatter plot, with variable-based point colours

# Usage

```
colplot(
 x,
 y,
 z,
 n = 20,
 z.lim = NULL,
 breaks = NULL,
 palette = heat.colors,
  rev = TRUE,pch = 21,
  add = FALSE,...,
  legend = FALSE,
 nulegend = 6,
  legend.pretty = TRUE,
  legend.plot = TRUE,
  legend.x,
  legend.y = NULL,
  legend.horiz = FALSE,
  legend.bg = par("bg")
)
```
# Arguments

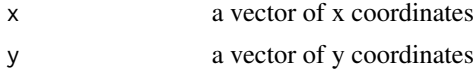

<span id="page-2-0"></span>colplot 3

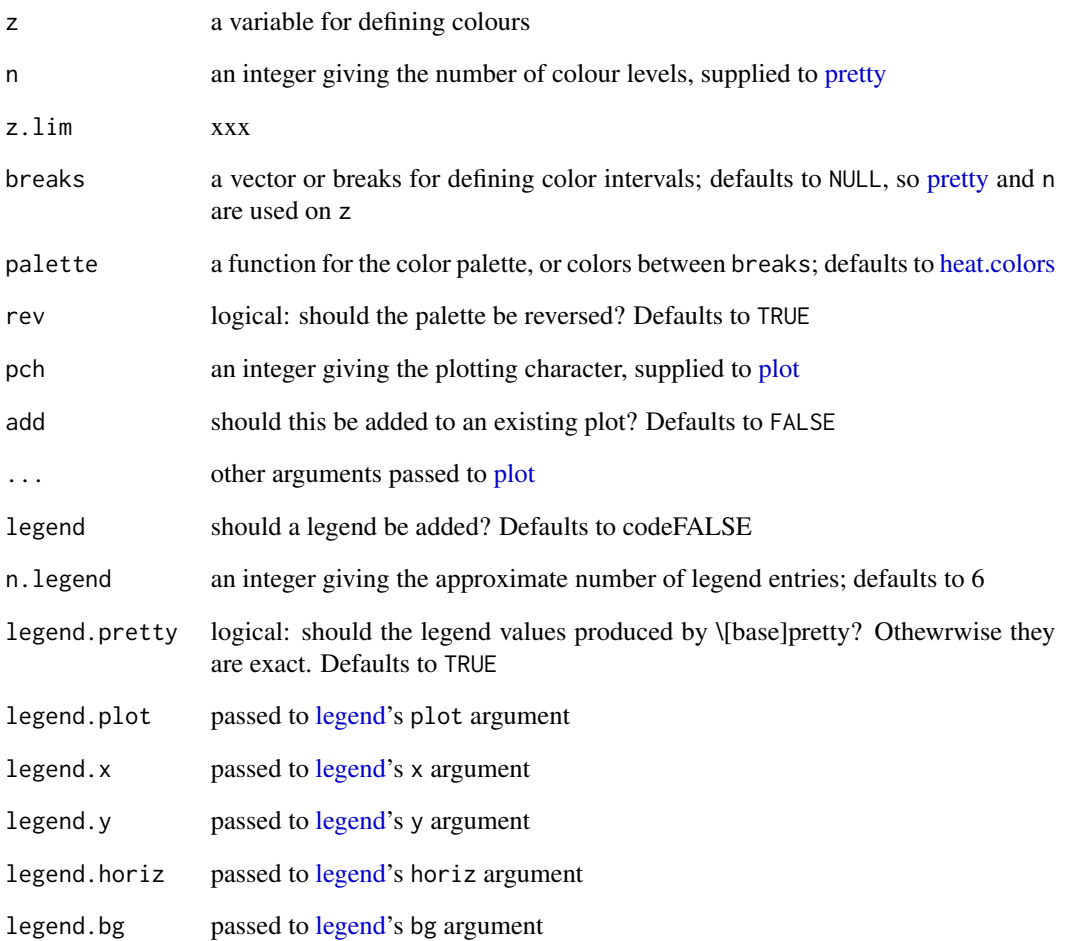

# Value

A plot

```
x \leftarrow runif(50)y <- runif(50)
\text{colplot}(x, y, x * y)\text{colplot}(x, y, x * y, \text{legend=TRUE}, \text{legend.x='bottomleft''})colplot(x, y, x * y, legend=TRUE, legend.pretty=FALSE, n.legend=10,
  legend.x="bottomleft", legend.horiz=TRUE)
```
<span id="page-3-0"></span>

Three objects: 1) COprcp, a 404,326-row data frame with columns date, prcp and meta\_row; 2) COprcp\_meta, a 64-row data frame, with meta data for 64 stations. 3) COelev, a list of elevation for the domain at 0.02 x 0.02 degree resolution. Precipitation amounts are only given for April to October in the years 1990 - 2019. The domain has a longitude range of [-106, -104] and a latitude range [37, 41]. These choices reflect the analysis of Cooley et al. (2007).

#### Usage

data(COprcp) # loads all three objects

#### Format

A data frame with 2383452 rows and 8 variables

The variables are as follows:

date date of observation

prcp daily rainfall accumulation in mm

meta\_row an identifier for the row in COprcp\_meta; see 'Examples'

lon longitude of station

lat latitude of station

elev elevation of station in metres

id GHCDN identifier

#### References

Cooley, D., Nychka, D., & Naveau, P. (2007). Bayesian spatial modeling of extreme precipitation return levels. Journal of the American Statistical Association, 102(479), 824-840.

```
library(evgam)
data(COprcp)
brks <- pretty(COelev$z, 50)
image(COelev, breaks=brks, col=rev(heat.colors(length(brks[-1]))))
colplot(COprcp_meta$lon, COprcp_meta$lat, COprcp_meta$elev, breaks=brks, add=TRUE)
```
<span id="page-4-0"></span>

Bind a list a data frames

#### Usage

dfbind(x)

#### Arguments

x a list of data frames

# Value

A data frame

#### See Also

[rbind](#page-0-0)

# Examples

```
z \leftarrow list(data.frame(x=1, y=1), data.frame(x=2, y=2))
dfbind(z)
```
evgam *Fitting generalised additive extreme-value family models*

# Description

Function evgam fits generalised additive extreme-value models. It allows the fitting of various extreme-value models, including the generalised extreme value and Pareto distributions. It can also perform quantile regression via the asymmetric Laplace dsitribution.

6 evgam and the set of the set of the set of the set of the set of the set of the set of the set of the set of the set of the set of the set of the set of the set of the set of the set of the set of the set of the set of t

# Usage

```
evgam(
  formula,
 data,
 family = "gev",
 correctV = TRUE,rho0 = 0,
 inits = NULL,
 outer = "bfgs",
 control = NULL,
 removeData = FALSE,
  trace = 0,
 knots = NULL,
 maxdata = 1e+20,
 maxspline = 1e+20,
 compact = FALSE,ald.args = list(),
 exi.argv = list(),pp.args = list(),sandwich.args = list()
\mathcal{L}
```
# Arguments

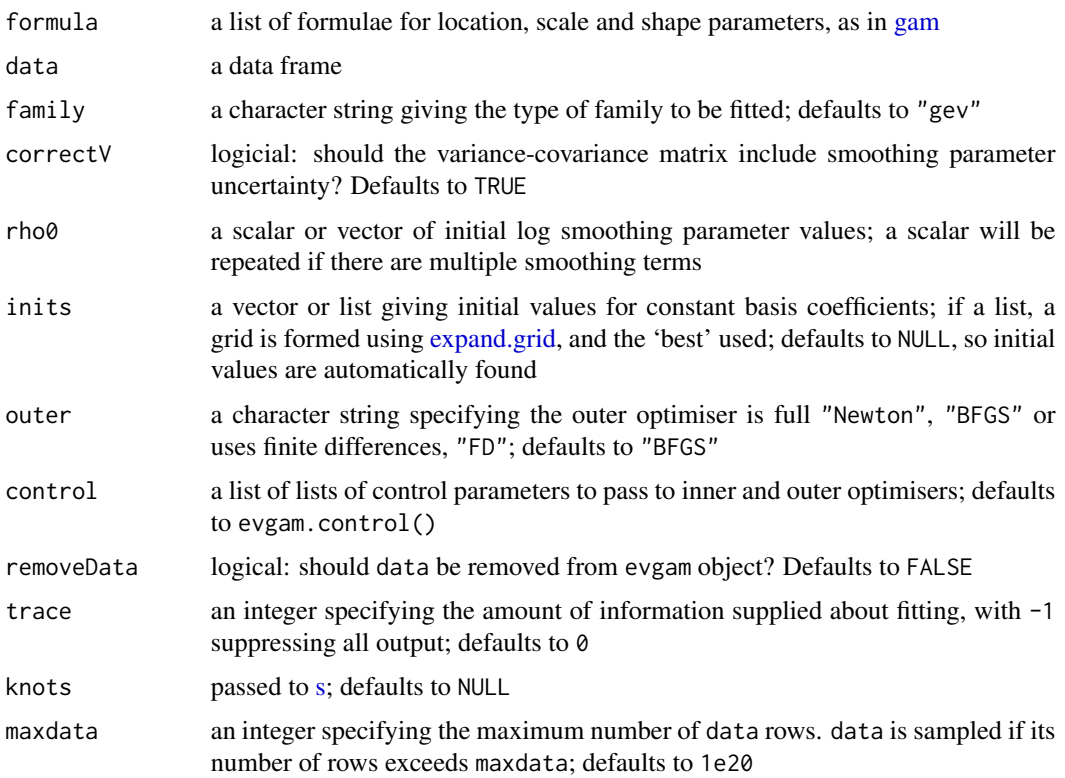

<span id="page-5-0"></span>

#### evgam and the second state of the second state of the second state of the second state of the second state of the second state of the second state of the second state of the second state of the second state of the second s

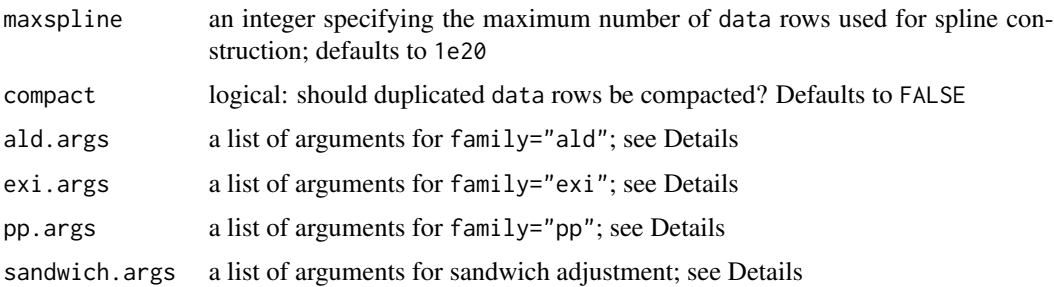

#### Details

The following families are currently available: "ald", the asymmetric Laplace distribution, primarily intended for quantile regression, as in Yu & Moyeed (2001); "gev" (default), the generalised extreme valued distribution; "exp", the exponential distribution; "gpd", the generalised Pareto distribution; "gauss", the Gaussian distribution; "pp", the point process model for extremes, implemented through r-largest order statistics; "weibull", the Weibull distribution; "exi", estimation if the extremal index, as in Schlather  $&$  Tawn (2003).

Arguments for the asymmetric Laplace distribution are given by ald.args. A scalar tau defines the quantile sought, which has no default. The scalar C specifies the curvature parameter of Oh et al. (2011).

Arguments for extremal index estimation are given by exi. args. A character string id specifies the variable in dataover which an nexi (default 2) running max. has been taken. The link is specified as a character string, which is one of "logistic", "probit", "cloglog"; defaults to "logistic".

Arguments for the point process model are given by pp.args. An integer r specifies the number of order statistics from which the model will be estimated. If  $r = -1$ , all data will be used. The character string id specifies the variable in data over which the point process isn't integrated; e.g. if a map of parameter estimates related to extremes over time is sought, integration isn't over locations. The scalar nper number of data per period of interest; scalar or integer vector ny specifies the number of periods; if length(ny) > 1 then names(ny) must ne supplied and must match to every unique id. logical correctny specifies whether ny is corrected to adjust proportionally for data missingness.

Arguments for the sandwich adjustment are given by sandwich.args. A character string id can be supplied to the list, which identifies the name of the variable in data such that independence will be assumed between its values. The method for the adjustment is supplied as "magnitude" (default) or "curvature"; see Chandler & Bate (2007) for their definitions.

#### Value

An object of class evgam

#### References

Chandler, R. E., & Bate, S. (2007). Inference for clustered data using the independence loglikelihood. Biometrika, 94(1), 167-183.

Oh, H. S., Lee, T. C., & Nychka, D. W. (2011). Fast nonparametric quantile regression with arbitrary smoothing methods. Journal of Computational and Graphical Statistics, 20(2), 510-526.

<span id="page-7-0"></span>Schlather, M., & Tawn, J. A. (2003). A dependence measure for multivariate and spatial extreme values: Properties and inference. Biometrika, 90(1), 139-156.

Wood, S. N., Pya, N., & Safken, B. (2016). Smoothing parameter and model selection for general smooth models. Journal of the American Statistical Association, 111(516), 1548-1563.

Yu, K., & Moyeed, R. A. (2001). Bayesian quantile regression. Statistics & Probability Letters, 54(4), 437-447.

#### See Also

[predict.evgam](#page-13-1)

#### Examples

```
data(fremantle)
fmla_gev <- list(SeaLevel \sim s(Year, k=5, bs="cr"), \sim 1, \sim 1)
m_gev <- evgam(fmla_gev, fremantle, family = "gev")
```
data(COprcp)

```
## fit generalised Pareto distribution to excesses on 20mm
```

```
COprcp <- cbind(COprcp, COprcp_meta[COprcp$meta_row,])
threshold <- 20
COprcp$excess <- COprcp$prcp - threshold
COprcp_gpd <- subset(COprcp, excess > 0)
fmla_gpd <- list(excess \sim s(lon, lat, k=12) + s(elev, k=5, bs="cr"), \sim 1)
m_gpd <- evgam(fmla_gpd, data=COprcp_gpd, family="gpd")
```

```
## fit generalised extreme value distribution to annual maxima
```

```
COprcp$year <- format(COprcp$date, "%Y")
COprcp_gev <- aggregate(prcp ~ year + meta_row, COprcp, max)
COprcp_gev <- cbind(COprcp_gev, COprcp_meta[COprcp_gev$meta_row,])
fmla_gev2 <- list(prcp ~ s(lon, lat, k=30) + s(elev, bs="cr"), ~ s(lon, lat, k=20), ~ 1)
m_gev2 <- evgam(fmla_gev2, data=COprcp_gev, family="gev")
summary(m_gev2)
plot(m_gev2)
predict(m_gev2, newdata=COprcp_meta, type="response")
```

```
## fit point process model using r-largest order statistics
```

```
# we have `ny=30' years' data and use top 45 order statistics
pp_args <- list(id="id", ny=30, r=45)
m_pp <- evgam(fmla_gev2, COprcp, family="pp", pp.args=pp_args)
```
## estimate 0.98 quantile using asymmetric Laplace distribution

```
fmla_ald <- \text{prcp} \sim s(\text{lon}, \text{lat}, \text{k=15}) + s(\text{elev}, \text{bs='cr''})m_ald <- evgam(fmla_ald, COprcp, family="ald", ald.args=list(tau=.98))
```
#### <span id="page-8-0"></span>extremal *Estimate extremal index using 'intervals' method*

#### Description

Estimate extremal index using 'intervals' method

#### Usage

 $extremal(x, y = NULL)$ 

# Arguments

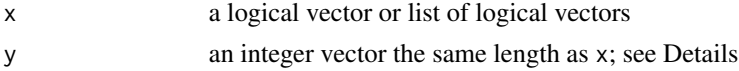

### Details

Intervals estimator of extremal index based on Ferro and Segers (2003)'s moment-based estimator.

If x is supplied and y is not, x is assumed to identify consecutive threshold exceedances. If x is supplied as a list, each list element is assumed to comprise identifiers of consecutive exceedances. If y is supplied,  $x$  must be a logical vector, and y gives positions of  $x$  in its original with-missingvalues vector: so y identifies consecutive x.

#### Value

A scalar estimate of the extremal index

### References

Ferro, C. A., & Segers, J. (2003). Inference for clusters of extreme values. Journal of the Royal Statistical Society: Series B (Statistical Methodology), 65(2), 545-556.

```
n <- 1e2
x \leftarrow runif(n)extremal(x > .9)y \leftarrow sort(sample(n, n - 5))x2 \leftarrow x[y]extremal(x2 > .9, y)
```
<span id="page-9-0"></span>

Daily maximum temperatures at Fort Collins, Colorado, US from 1st January 1970 to 31st December 2019

# Usage

data(FCtmax)

# Format

A data frame with 18156 rows and 2 variables

The variables are as follows:

date date of observation

tmax daily maximum temperature in degrees Celcius

# Examples

library(evgam) data(FCtmax)

fitted.evgam *Extract Model Fitted Values*

# Description

Extract Model Fitted Values

# Usage

## S3 method for class 'evgam' fitted(object, ...)

# Arguments

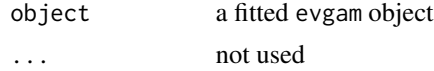

# Value

Fitted values extracted from the object 'object'.

#### <span id="page-10-0"></span>fremantle the 11 method of the 11 method of the 11 method of the 11 method of the 11 method of the 11 method of the 11 method of the 11 method of the 11 method of the 11 method of the 11 method of the 11 method of the 11 m

#### Examples

```
data(fremantle)
fmla_gev <- list(SeaLevel \sim s(Year, k=5, bs="cr"), \sim 1, \sim 1)
m_gev <- evgam(fmla_gev, fremantle, family = "gev")
fitted(m_gev)
```
fremantle *Annual Maximum Sea Levels at Fremantle, Western Australia*

#### Description

The 'fremantle' data frame has 86 rows and 3 columns. The second column gives 86 annual maximimum sea levels recorded at Fremantle, Western Australia, within the period 1897 to 1989. The first column gives the corresponding years. The third column gives annual mean values of the Southern Oscillation Index (SOI), which is a proxy for meteorological volitility.

# Usage

data(fremantle)

### Format

A data frame with 86 rows and 3 variables

The variables are as follows:

Year a numeric vector of years

SeaLevel a numeric vector of annual sea level maxima

SOI A numeric vector of annual mean values of the Southern Oscillation Index

#### Source

Coles, S. G. (2001) \_An Introduction to Statistical Modelling of Extreme Values. London: Springer. Eric Gilleland's ismev R package.

```
library(evgam)
data(fremantle)
```
<span id="page-11-0"></span>

Log-likelihood, AIC and BIC from a fitted evgam object

# Usage

```
## S3 method for class 'evgam'
logLik(object, ...)
```
# Arguments

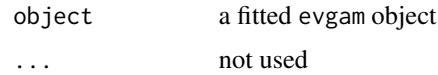

# Value

A scalar

# Examples

```
data(fremantle)
fmla_gev <- list(SeaLevel ~ s(Year, k=5, bs="cr"), ~ 1, ~ 1)
m_gev <- evgam(fmla_gev, fremantle, family = "gev")
logLik(m_gev)
AIC(m_gev)
BIC(m_gev)
```
pinv *Moore-Penrose pseudo-inverse of a matrix*

# Description

Moore-Penrose pseudo-inverse of a matrix

#### Usage

 $pinv(x, tol = -1)$ ginv.evgam(x, tol = sqrt(.Machine\$double.eps))

# <span id="page-12-0"></span>plot.evgam 13

#### Arguments

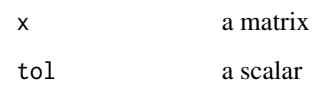

# Details

This function is merely a wrapper for Armadillo's pinv function with its default settings, which, in particular uses the divide-and-conquer method. If tol isn't provided Armadillo's default for pinv is used. ginv.evgam mimics [ginv](#page-0-0) using Armadillo's pinv.

#### Value

A matrix

#### References

http://arma.sourceforge.net/docs.html#pinv

#### See Also

[ginv](#page-0-0)

plot.evgam *Plot a fitted* evgam *object*

# Description

Plot a fitted evgam object

# Usage

```
## S3 method for class 'evgam'
plot(
  x,
  given.vals = NULL,
  use.image = FALSE,
  add.map = FALSE,
  map . env = "world",...
\mathcal{E}
```
# <span id="page-13-0"></span>Arguments

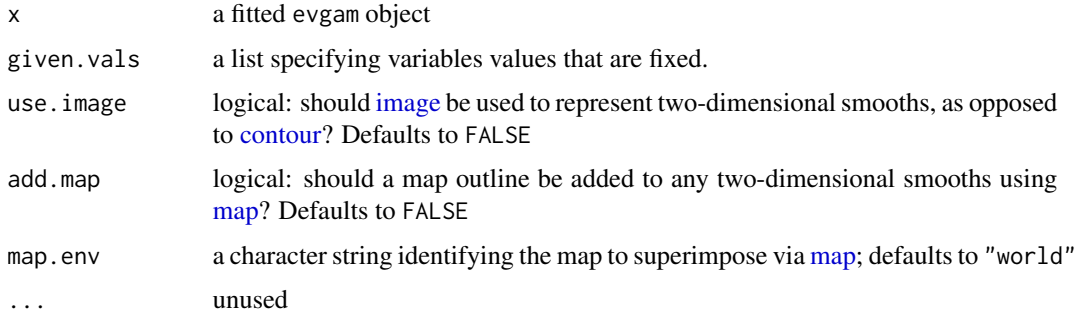

# Value

Plots representing all one- or two-dimensional smooths

# Examples

```
data(fremantle)
fmla_gev <- list(SeaLevel ~ s(Year, k=5, bs="cr"), ~ 1, ~ 1)
m_gev <- evgam(fmla_gev, fremantle, family = "gev")
plot(m_gev)
```
<span id="page-13-1"></span>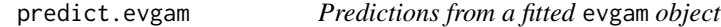

# Description

Predictions from a fitted evgam object

# Usage

```
## S3 method for class 'evgam'
predict(
  object,
  newdata,
  type = "link",
  prob = NULL,
  se.fit = FALSE,
  marginal = TRUE,
  exi = TRUE,trace = 0,
  ...
\mathcal{E}
```
# predict.evgam 15

#### **Arguments**

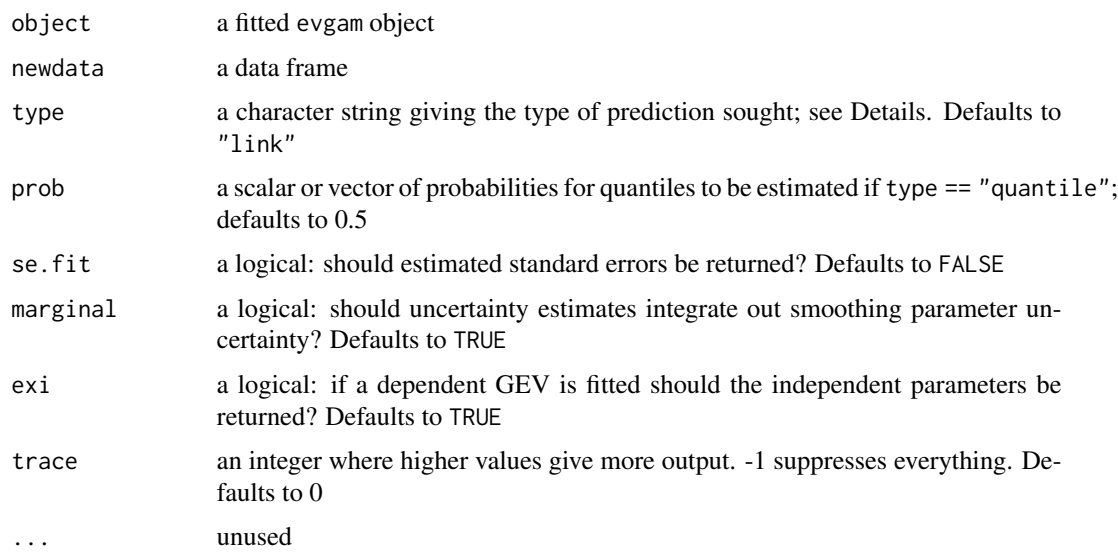

### Details

There are five options for type: 1) "link" distribution parameters transformed to their model fitting scale; 2) "response" as 1), but on their original scale; 3) "lpmatrix" a list of design matrices; 4) "quantile" estimates of distribution quantile(s); and 5) "qqplot" a quantile-quantile plot.

#### Value

A data frame or list of predictions, or a plot if type == "qqplot"

```
data(fremantle)
fmla_gev <- list(SeaLevel ~ s(Year, k=5, bs="cr"), ~ 1, ~ 1)
m_gev <- evgam(fmla_gev, fremantle, family = "gev")
# prediction of link GEV parameter for fremantle data
predict(m_gev)
# predictions for Year 1989
y1989 <- data.frame(Year = 1989)
# link GEV parameter predictions
predict(m_gev, y1989)
# GEV parameter predictions
predict(m_gev, y1989, type= "response")
# 10-year return level predictions
predict(m_gev, y1989, type= "quantile", prob = .9)
# 10- and 100-year return level predictions
predict(m_gev, y1989, type= "quantile", prob = c(.9, .99))
```
<span id="page-15-0"></span>

Print a fitted evgam object

# Usage

## S3 method for class 'evgam' print(x, ...)

# Arguments

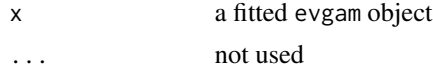

# Value

The call of the evgam object

# Examples

```
data(fremantle)
fmla_gev <- list(SeaLevel ~ s(Year, k=5, bs="cr"), ~ 1, ~ 1)
m_gev <- evgam(fmla_gev, fremantle, family = "gev")
print(m_gev)
```
qev *Quantile estimation of a composite extreme value distribution*

# Description

Quantile estimation of a composite extreme value distribution

#### Usage

qev( p, loc, scale, shape,  $m = 1$ , alpha =  $1$ ,  $q$ ev 17

```
theta = 1,
  family,
  tau = \theta.
  start = NULL
)
```
# Arguments

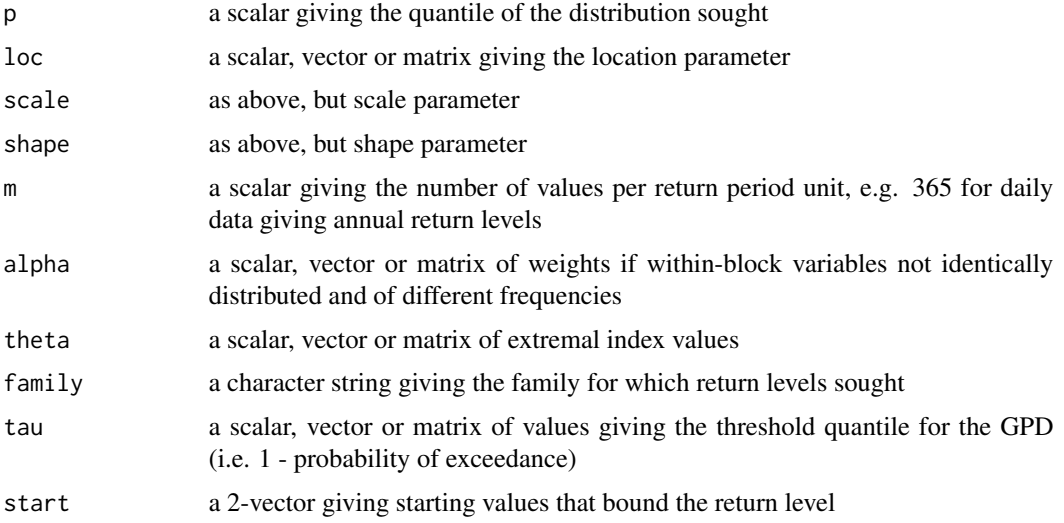

#### Details

If  $F$  is the generalised extreme value or generalised Pareto distribution, qev solves

$$
\prod_{j=1}^n \left\{ F(z) \right\}^{m \alpha_j \theta_j} = p.
$$

For both distributions, location, scale and shape parameters are given by loc, scale and shape. The generalised Pareto distribution, for  $\xi \neq 0$  and  $z > u$ , is parameterised as  $1 - (1 - \tau)[1 + \xi(z (u)/\psi_u]^{-1/\xi}$ , where u,  $\psi_u$  and  $\xi$  are its location, scale and shape parameters, respectively, and  $\tau$ corresponds to argument tau.

#### Value

A scalar or vector of estimates of p

```
qev(0.9, c(1, 2), c(1, 1.1), .1, family="gev")
qev(0.99, c(1, 2), c(1, 1.1), .1, family="gpd", tau=0.9)
```
<span id="page-17-0"></span>

Running  $n$ -value maximum and data frame with variable swapped for running maximum

# Usage

```
runmax(y, n)
```
dfrunmax(data, cons, ynm, n = 2)

# Arguments

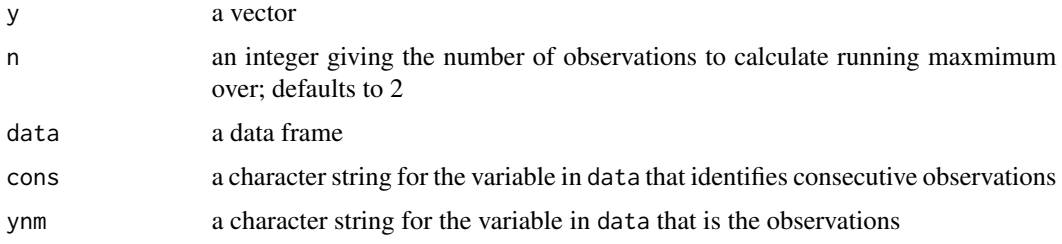

### Value

runmax returns a vector of the same dimension as y

dfrunmax returns a data frame with observations swapped for  $n$ -observation running maximum

# Examples

runmax(runif(10), 5)

seq\_between *More Sequence Generation*

# Description

Generate a sequence of values between a range.

#### Usage

seq\_between(x, length = NULL)

# <span id="page-18-0"></span>simulate.evgam 19

# Arguments

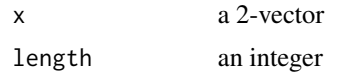

# Value

A vector

# See Also

[seq,](#page-0-0) [seq\\_len,](#page-0-0) [seq\\_along](#page-0-0)

# Examples

```
seq_between(c(1, 9))
seq_between(range(runif(10)), 5)
```
simulate.evgam *Simulations from a fitted* evgam *object*

# Description

Simulations from a fitted evgam object

# Usage

```
## S3 method for class 'evgam'
simulate(
 object,
 nsim = 1000,
 seed = NULL,
 newdata,
  type = "link",
 probs = NULL,
  threshold = 0,
 marginal = TRUE,
  ...
)
```
# Arguments

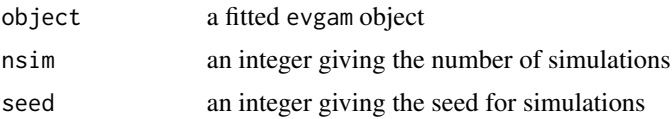

<span id="page-19-0"></span>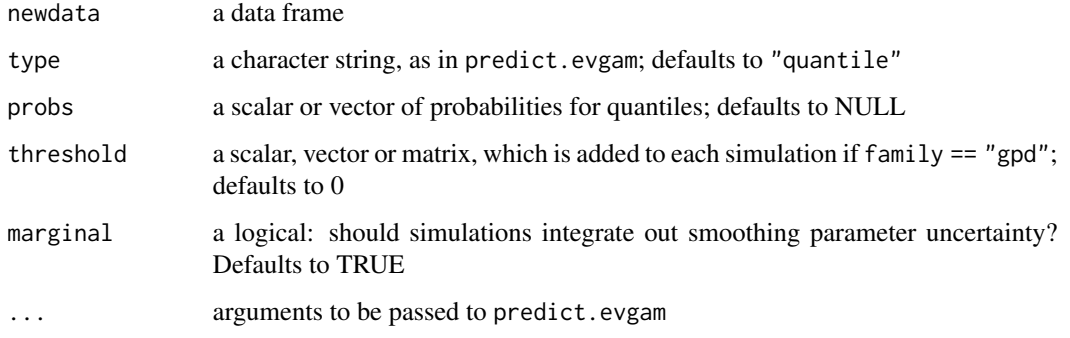

#### Value

Simulations of parameters or quantiles

#### See Also

#### [predict.evgam](#page-13-1)

# Examples

```
data(fremantle)
fmla_gev <- list(SeaLevel \sim s(Year, k=5, bs="cr"), \sim 1, \sim 1)
m_gev <- evgam(fmla_gev, fremantle, family = "gev")
# simulations of link GEV parameters for fremantle data
simulate(m_gev, nsim=5)
# simulations for Year 1989
y1989 <- data.frame(Year = 1989)
# link GEV parameter simulations
simulate(m_gev, nsim=5, newdata = y1989)
# GEV parameter simulations
simulate(m_gev, nsim=5, newdata = y1989, type = "response")
# 10-year return level simulations
simulate(m_gev, nsim=5, newdata = y1989, type= "quantile", prob = .9)
# 10- and 100-year return level simulations
simulate(m_gev, nsim=5, newdata = y1989, type= "quantile", prob = c(.9, .99))
```
summary.evgam *Summary method for a fitted* evgam *object*

#### Description

Summary method for a fitted evgam object

# summary.evgam 21

# Usage

```
## S3 method for class 'evgam'
summary(object, ...)
## S3 method for class 'summary.evgam'
print(x, \ldots)
```
# Arguments

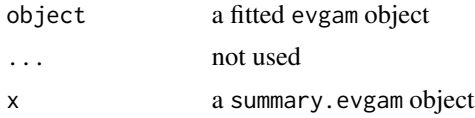

# Details

The key part of summary.evgam is p-values for smooths. The tests use code directly taken from mgcv 1.8-14. This is to avoid use of mgcv:::... . Tests implement the method of Wood (2013).

# Value

A summary.evgam object

#### References

Wood, S. N., (2013) On p-values for smooth components of an extended generalized additive model, Biometrika 100(1) 221–228

```
data(fremantle)
fmla_gev <- list(SeaLevel ~ s(Year, k=5, bs="cr"), ~ 1, ~ 1)
m_gev <- evgam(fmla_gev, fremantle, family = "gev")
summary(m_gev)
```
# <span id="page-21-0"></span>Index

```
∗Topic datasets
    COprcp, 4
    FCtmax, 10
    fremantle, 11
COelev (COprcp), 4
colplot, 2
contour, 14
COprcp, 4
COprcp_meta (COprcp), 4
dfbind, 5
dfrunmax (runmax), 18
evgam, 5
expand.grid, 6
extremal, 9
FCtmax, 10
fevgam (evgam), 5
fitted.evgam, 10
fremantle, 11
gam, 6
ginv, 13
ginv.evgam (pinv), 12
heat.colors, 3
image, 14
legend, 3
logLik.evgam, 12
map, 14
pinv, 12
plot, 3
plot.evgam, 13
predict.evgam, 8, 14, 20
pretty, 3
```
print.evgam, [16](#page-15-0) print.summary.evgam *(*summary.evgam*)*, [20](#page-19-0)

qev, [16](#page-15-0)

rbind, *[5](#page-4-0)* runmax, [18](#page-17-0)

# s, *[6](#page-5-0)* seq, *[19](#page-18-0)* seq\_along, *[19](#page-18-0)* seq\_between, [18](#page-17-0) seq\_len, *[19](#page-18-0)* simulate.evgam, [19](#page-18-0) summary.evgam, [20](#page-19-0)